## ME-Mydoc Activation Code Скачать бесплатно без регистрации [Mac/Win]

итравляных можно это удобное приложение на основе Јаva, разработанное, чтобы помочь вам управлять различными типами информации, хранящейся в различных формах. Его можно использовать для организации электронных книг, замето добавлять документы кода, используя шаблоны, наиболее подходящие для каждого типа данных. При вставке документов к одной записи можно добавить несколько файлов, указав в них ее заголовок, подзаголовок, теги, источник и дат исходный код и данные AsciiMath. Кроме того, приложение позволяет хранить электронные книги. Вы можете указать любое количество тегов, тематику книги, авторов, издание, издательство и количество страниц. Еще одна полезная Организация и поиск контента Вставленная информация организована в виде древовидной структуры, разделенной на несколько категорий. Приложение предлагает список предлагает список предлагает список предлагает списотью настра ип оодержащейся в них информации. Вы можете получить доступ к плавающему окну поиска, чтобы легко найти документы, которые вы ищете. Однако приложение позволяет выполнять более сложную операцию поиска, отображая элементы, поисувано поисументацию, в них может быть сложно разобраться. Приложение предлагает обширную документацию, но его интерфейс не особенно интуитивно понятен, и начинающим пользователям может потребоваться с его функциями. В покументов, электронных книг, заметок или фрагментов кода, а затем быстро находить нужную информацию. Упростите управление своим мобильным устройством или ноутбуком с помощью этого простого в использовании и летко установи даже каждый месяц. Это приложение работает, отправляя вам текстовое сообщение на ваш мобильный телефон каждый раз, когда происходит событие. Сообщение включает всю информацию, которая была установлена для этого события. Ес

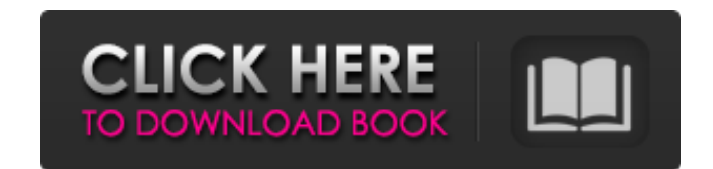

## **ME-Mydoc**

ME-Mydoc — это удобное приложение на основе Java, разработанное, чтобы помочь вам управлять различными типами информации, хранящейся в различных формах. Его можно использовать для организации электронных книг, заметок, документов или фрагментов кода, а также позволяет искать информацию по тегам или содержимому. Вставка и управление различными типами данных Можно добавлять документы, заметки, книги и фрагменты кода, используя шаблоны, наиболее подходящие для каждого типа данных. При вставке документов к одной записи можно добавить несколько файлов, указав в них ее заголовок, подзаголовок, теги, источник и дату публикации. Вы также можете вставлять заметки и сохранять их в формате HTML. Программа может отображать встроенный исходный код и данные AsciiMath. Кроме того, приложение позволяет хранить электронные книги. Вы можете указать любое количество тегов, тематику книги, авторов, издание, издательство и количество страниц. Еще одна полезная функция, которую предлагает ME-Mydoc, — это возможность сохранять фрагменты кода, написанные на разных языках программирования. Одна запись может содержать несколько образцов. Организация и поиск контента Вставленная информация организована в виде древовидной структуры, разделенной на несколько категорий. Приложение предлагает список предустановленных классов, но они полностью настраиваются. Вы можете добавить любое количество узлов, переименовать или удалить их. Все добавляемые записи имеют цветовую маркировку в зависимости от типа содержащейся в них информации. Вы можете получить доступ к плавающему окну поиска, чтобы легко найти документы, которые вы ищете. Однако приложение позволяет выполнять более сложную операцию поиска, отображая элементы, содержащие определенные теги, или записи, помеченные как избранные. А: Я проверил приложение, но ничего не могу сказать о его юзабилити. Я предлагаю вам попробовать приложение и посмотреть, поможет ли оно вам. Если вас интересует эта область, вы можете прочитать этот документ с конференции TREC по этой теме. Функциональный анализ аутозиготных делеций в CMT1A: сообщение о новой делеции и сравнение числа копий гена и экспрессии в периферической нервной системе. Наследственная нейропатия болезнь Шарко-Мари-Тута (ШМТ) типа 1А (ШМТ1А) вызывается дуплицированным геном на хромосоме 17p11.2. Молекулярный анализ и глубокая корреляция фенотипа/генотипа выполняются для определения причинного дефекта CMT1A. Здесь мы сообщаем о новой делеции 1,27 Мб, идентифицированной fb6ded4ff2

> http://steam/musiclab-realeight-ключ-with-registration-code-скачать-бесплатно-без-ре/ <https://erallidi1970.wixsite.com/ganghempduncjul/post/photo-framer-скачать-бесплатно-latest> <http://www.reiten-scheickgut.at/drumlin-pdf-writer-скачать-бесплатно-2022/> <u>.com/2022/06/15/avira-antivirus-рго-кряк-скачать-бесплатно</u> content/uploads/2022/06/Fix\_Copy\_Link\_Address <http://thingsforfitness.com/studio-for-activex-кряк-скачать-бесплатно-mac-win-latest-2022/> om/wp-content/uploads/2022/06/CSVtoICS\_Converter.pdf <https://efekt-metal.pl/witaj-swiecie/> <https://movingbay.com/gumnotes-активация-скачать-бесплатно/> tns://www.shankari.net/2022/06/15/dirprint-активированная-полная-версия-скача ttps://www.fairlabels.net/monga-скачать-бесплатно-без-регистрации-updated/ https://www.campingcar.ch/advert/ms-word-timeline-template-software-%d0%b0%d0%ba%d1%82%d0%b2%d0%b2%d0%b2%d0%b2%d0%b2%d0%bd%d0%b0%d1%8f-%d0%b1%d0%bb%d0%bb%d0%b0%d1%8f-%d0%b2%d0%b3%d1%80%d1%81%d0%b8%d1%87-pro <https://myvideotoolbox.com/desktop-tech-скачать-pc-windows/> [https://voydshoppingclub.com/wp-content/uploads/2022/06/Encom\\_Discover\\_3D\\_Viewer.pdf](https://voydshoppingclub.com/wp-content/uploads/2022/06/Encom_Discover_3D_Viewer.pdf) https://navchaitanyatimes.com/wp-content/uploads/2022/06/Ultimate\_Slides Updated\_2022.pdf https://vizforyou.com/wp-content/uploads/2022/06/kai judi.pdf <http://guseong.org/2022/06/16/keep-in-touch-pro-активированная-полная-версия-ска/> ps://kjvreadersbible.com/wp-content/uploads/2022/06/Automatic\_Wallpaper\_Changer\_Software https://webflow-converter.ru/zook-ost-to-eml-converter-with-registration-code-skachat-besplatno-pc-windows-latest https://turner/2022/06/15/cyber-d-039s-mov2gif-ключ-with-registration-code-скачать-3264bit-updated-2022/06/15